## **NA ROVERBRONNER**

Wirtschaftsprüfungsgesellschaft | Steuerberatungsgesellschaft

ROVERBRONNER KG | Postfach 529 | 14175 Berlin

An die Geschäftsstelle des IDW Postfach 32 05 80 40420 Düsseldorf

vorab per Telefax: (0211) 454 10 97

## Stellungnahme zum Entwurf eines IDW Standards 29.04.2009 Grundsätze für die Erstellung von Jahresabschlüssen Re/Beu - R 801/2-12 durch Wirtschaftsprüfer (IDW ES 7) 0:VBRIEFE\141\141&4\REBEUK903.DOCX

Sehr geehrte Damen und Herren,

gerne nehme ich zum oben genannten Entwurf wie folgt Stellung:

Der Entwurf stößt meines Erachtens auf systematische Bedenken, da er von der Auftragsstruktur der Durchführung von Jahresabschlussprüfungen ausgeht. Der Auftrag zur Erstellung von Jahresabschlüssen unterscheidet sich jedoch grundlegend von dem Auftrag zur Durchführung von Jahresabschlussprüfungen.

Die Pflicht zur Aufstellung des Jahresabschlusses gemäß § 242 ggf. in Verbindung mit § 264 Abs. 1 HGB obliegt dem Kaufmann bzw. den gesetzlichen Vertretern einer Kapitalgesellschaft als höchstpersönliche Pflicht. Der Höchstpersönlichkeit der Jahresabschlussaufstellungspflicht entspricht die Pflicht zur Unterzeichnung gemäß § 245 Satz 1 HGB. Folgerichtig kann auch nur der Kaufmann selbst über die Ausübung von Gestaltungsmöglichkeiten entscheiden (vgl. auch Tz. 9, 22 IDW ES 7).

Diese Ausgangssituation bestimmt das Verständnis des Auftrags des externen Dritten zur Erstellung des Jahresabschlusses. Unabhängig von dem vereinbarten Grad der Beurteilung sind Grundlage der Durchführung des Erstellungsauftrages die vom Kaufmann vorgelegten Unterlagen, also Konten, Belege, Bücher und sonstige Bestandsnachweise. Hieraus ist unter Einbeziehung der vom Kaufmann erteilten Auskünfte der Jahresabschluss unter Vornahme der Abschlussbuchungen zu entwickeln. Im Ergebnis führt dies dazu, dass der aufgestellte Jahresabschluss vollständig in der

## **Barilo** Auguste-Viktoria-Straße 118 14191 Redin Fon +49(0)30.890 62-0 Fax +49(0)30.890 62-400

**Weitere Standorte** Hohenzollamdamm 123 **14100 Barlin** Fon +49(0)30.82 50 21-0 Fax +49(0)30.82 50 21-91

Katharinenstraße 18 10711 Redin Fon +49(0)30.890 62-0 Fax +49(0)30.890 62-406

Niederlassungen **Drasden Bautzner Straße 17** 01099 Oresden Fon +49(0)351.21 36 7-140 Fax +49(0)351.21 36 7-145

Frankfurt am Main Gervinusstr. 15 60322 Frankfurt Fon +49(0)69.24 75 62-0 Fax +49(0)69.24 75 62-50

Hamburg Altar Steinweg 3 20459 Hamburg Fon +49(0)40.300 59 79-0 Fax +49(0)40.300 69 79-30

Potsdam Hebbelstraßa 27 14469 Polsdam Fon +49(0)331.270 97-04 Fax +49(0)331.270 97-35

Office@RoeverBroanner.de www.RoaverBroenner.de

RÖVERBRÖNNER KG Wirtschaftsprüfungsgesellschaft Steuerberalungsgesellschaft Sitz der Gesellschaft: Berlin AG Charlottenburg **HRA 15276** 

An independent member flow af

MOORE STEPHENS

Verantwortung des Kaufmanns verbleibt, während der eingeschaltete externe Dritte lediglich ein "Vorprodukt" liefert. Vom Auftragsverhältnis her gesehen, schuldet der externe Dritte also nicht den aufgestellten Abschluss selbst, sondern lediglich - im Umfang ggf. abgestufte -Maßnahmen, die den Kaufmann in den Stand versetzen, seiner Pflicht nachzukommen. Diese Maßnahmen stellen zusammengefasst die geschuldete "Erstellung" dar.

Aus der Sicht des Auftraggebers führt diese Stufigkeit zwischen Aufstellung und Erstellung dazu, dass er an dem isolierten Erstellungsprodukt in der Regel kein Interesse hat. Dies ist von der Natur der Jahresabschlussprüfung her vollständig anders.

Am Produkt der Jahresabschlussprüfung, also letztlich die im Bestätigungsvermerk zusammengefasste Beurteilung von Abschluss und Buchführung sowie ggf. des Lageberichts, besteht ein isoliertes Interesse, da das Prüfungsurteil selbstständig über die Veröffentlichung in den Verkehr gelangt.

Diesen grundlegenden Unterschied berücksichtigt der Entwurf aus meiner Sicht nicht. Beispielsweise wird die in Tz. 29 dargestellte Konstellation in der Praxis nicht oder allenfalls in extremen Ausnahmesituationen eintreten. Der Auftraggeber wird, sollten die beschriebenen Meinungsverschiedenheiten tatsächlich auftreten, den Auftrag dahingehend modifizieren, dass ein Abschluss der Erstellungsarbeiten jedenfalls durch Bericht und Bescheinigung nicht mehr geschuldet wird. Selbst wenn der praxisferne Fall gemäß Tz. 29 eintreten sollte, führt er zu keinen Konsequenzen, da der Auftraggeber zur Publikation der Arbeitsergebnisse des externen Dritten nicht verpflichtet ist.

Ebenso verhält es sich mit der in Tz. 30 dargestellten Situation der mangelnden Aufklärung durch den Auftraggeber. Auch insoweit wird in der Praxis das Auftragsverhältnis in nahezu allen Fällen wohl dahingehend umgestaltet, dass der externe Dritte seine Tätigkeiten nicht mehr durch Bericht und Bescheinigung abschließen wird.

Die exemplarisch aufgezeigten Fälle belegen die Problematik, die sich aus einer direkten Übertragung der Grundsätze, die für auf die Abschlussprüfung bezogene Auftragsverhältnisse gelten, auf den Auftrag für Abschlusserstellungen ergeben. Diese sind systematisch aus Auftraggebersicht vollständig unterschiedlich gelagert. Für die Berufspraxis erscheint es aus meiner Sicht geboten, die spezifische Auftragskonstellation im Rahmen eines IDW-Standards zur Erstellung von Jahresabschlüssen zu berücksichtigen.

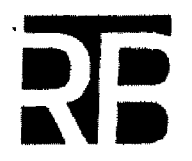

Ohne eine Einbettung in die spezifische Auftragssituation besteht die Gefahr, dass der Standard insoweit in der Praxis weitgehend leerläuft.

Mit freundlichen Grüßen

Dr. Christoph Regierer<br>Wirtschaftsprüfer

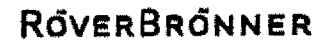